# Final Exam

# CSI 201: Computer Science I Fall 2016

Professors: Shaun Ramsey and Kyle Wilson

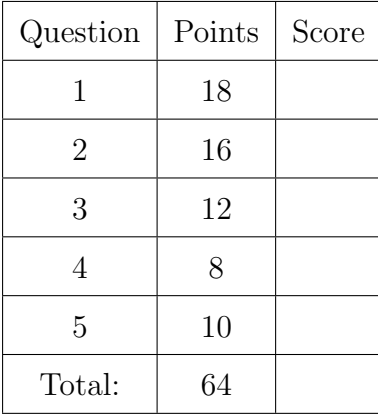

I understand that this exam is closed book and closed note and is to be completed without a calculator, phone, or other computer. I am NOT allowed to use any external resources to complete this exam. All of the work that I am submitting for this exam is my own, and has been completed in accordance with the Washington College Honor.

Name:

Signature:

Section: **10**: 11:30-12:20 **11**: 1:30 - 2:20

#### 1. Short coding questions

(a)  $|4$  points Write two loops: one for loop, and one while loop. Both of them should do the same thing: print the numbers 1 through 1000.

- (b)  $|2$  points Write a line of code that creates a new dynamic array of size N called temperatures.
- (c)  $\boxed{2 \text{ points}}$  Show how to release the memory used by the array in the previous question.
- (d)  $\boxed{2 \text{ points}}$  Write a line of code that doubles the value of a variable called x.

(e)  $|2$  points Write a line or two of code that creates a variable called Pi and initializes it to  $3.14159$ .

(f)  $\boxed{2 \text{ points}}$  Write a few lines of code that increase a variable called x by 2, only if x is an even number.

 $(g)$  2 points In a few lines of code, define a function called **plus** One that takes one parameter (a double called x) and returns x+1.

(h)  $|2$  points Consider the following class definition: class Coordinate { public: double latitude; double longitude; };

Show (in a few lines of code) how to a create new variable named washcoll of type Coordinate with latitude/longitude values of 39.22 and 76.06, respectively.

## 2. Code Output.

(a)  $\boxed{10 \text{ points}}$  Determine what is printed by each code snippet.

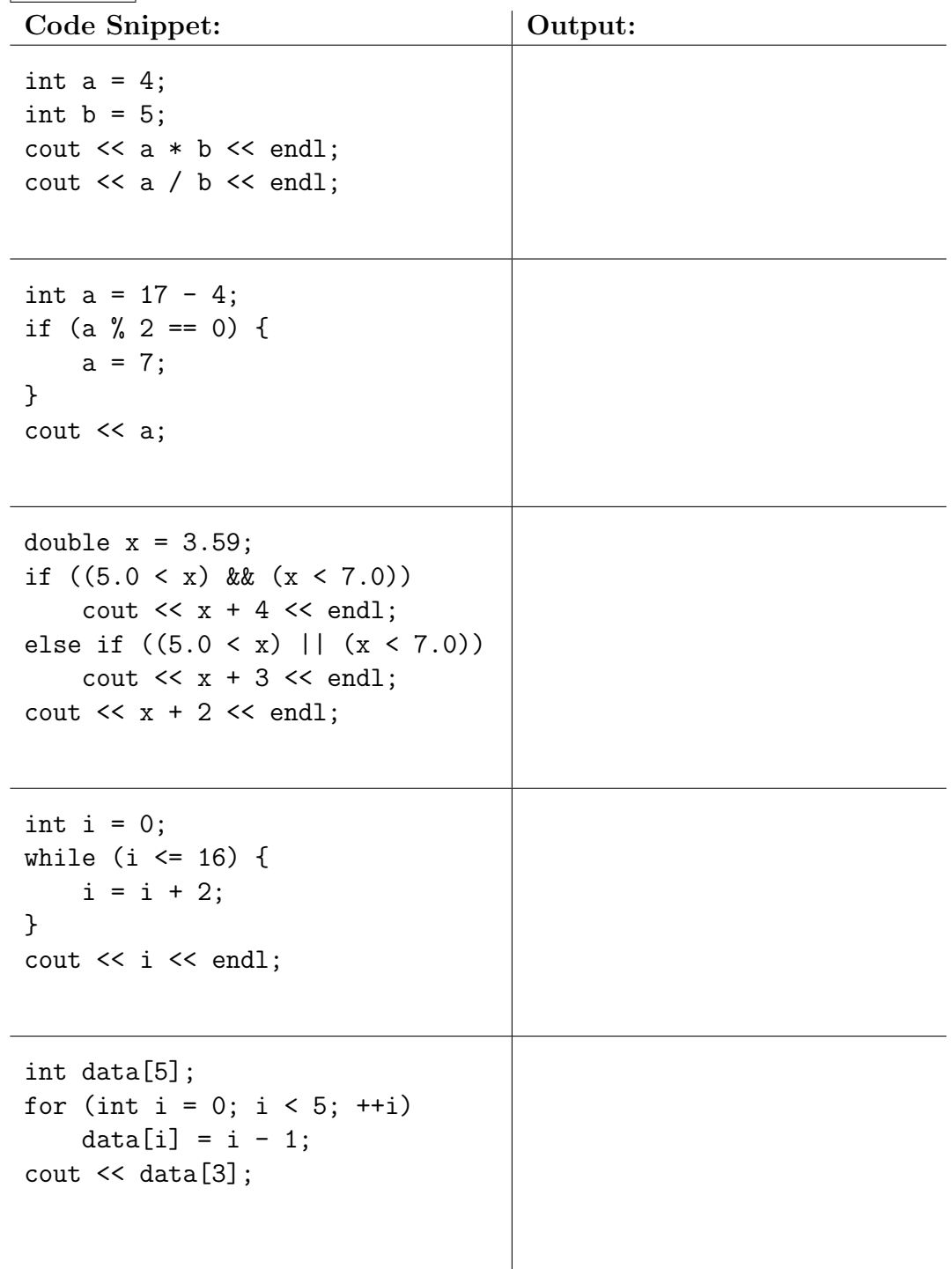

```
(b) |4 points Consider this function definition:
     void fillArray(double[] array, int N) {
         double temp = array[0];
         for (int i = 1; i < N; ++i)
              array[i] = temp;}
What is the output when we run the following code snippet?
     double * nums = new double[20];
     nums[0] = 3.1;nums[1] = 3.2;fillArray(nums, 20);
     cout << nums[0] << endl;
     \text{cut} \leq \text{nums}[1] \leq \text{endl};(c) 2 points Consider this function definition:
     void f(int a, int b) {
         b = 2;a = a - b;}
What is the output when we run the following code snippet?
     int a = 0;
     int b = -1;
     f(b, a);
     cout << a << endl;
     cout << b << end1;
```
- 3. Concepts: answer each question briefly.
	- (a)  $\boxed{2 \text{ points}}$  What is an array index?
	- (b)  $\vert 2 \text{ points} \vert$  What does endl do?
	- (c)  $|2 \text{ points}|$  List the boolean operators.
	- (d)  $\sqrt{2}$  points Why do we make class variables private?
	- (e)  $|2 \text{ points}|$  Is this expression true, or false?

true && !(false || !false)

- (f) 2 points Which of the following is not a part of the process of turning  $C^{++}$  code into a working program? (Circle one)
	- linking
	- preprocessing
	- indexing
	- compiling

4. **8 points** Debugging. The code below defines a function for asking the user to type in a positive number. It uses an input checking loop to keep asking until the answer is valid.

Find all four bugs in this function. For each bug, write what the mistake was, and on what line it occurs (if possible). Each mistake is worth 2 points.

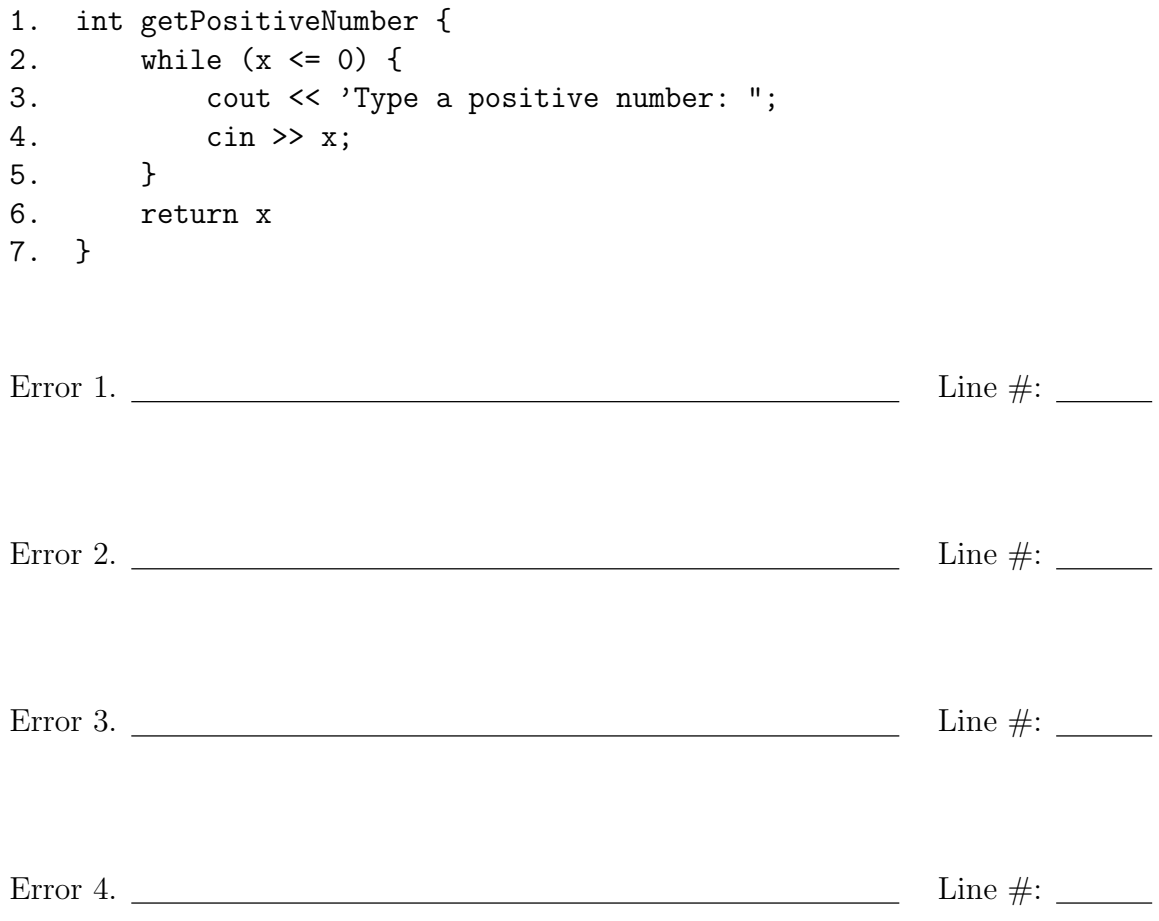

### 5. Programming.

(a)  $\overline{5}$  points The *Ell* is an archaic unit of measurement. Write a unit converter program that converts from inches to ells. The conversion formula is:

ells = inches / 45

The program should ask for an input distance in inches, and then it should print out the converted distance in ells. For this problem, you should write out every line of code that would go in your complete .cpp file.

- (b)  $\boxed{5 \text{ points}}$  Write a class definition for a class called WaterBottle. It should satisfy these specifications:
	- It has one private variable: current amount.
	- It has a public function called drink, which takes a parameter x and reduces the current amount by that much.
	- It has a public function called dump which takes no parameters and sets current amount to 0.
	- It has a public accessor function called getCurrentAmount.
	- It has a public one-parameter constructor which sets current amount to a given value